**Bluray Cover Printer Кряк Full Product Key Скачать бесплатно For PC**

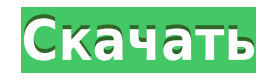

## **Bluray Cover Printer Crack Product Key Free Download For PC [2022]**

Принтер обложек Blu-ray 6.0.0.1 ... Bluray Cover Printer — это комплексное и эффективное программное решение, которое стоит иметь, когда вам нужно создать свои личные обложки Blu-ray и DVD, используя предпочитаемые изобра вам изменить размер обложки и распечатать ее с минимальными усилиями. Поскольку вам не нужно его устанавливать, вы можете легко запустить приложение с любого компьютера, не затрагивая записи реестра. Таким образом, вы може Bluray Cover Printer, просто удалив содержащую его папку. Главное окно приложения интуитивно понятное и простое в использовании. Вы можете либо открыть новую фотографию, будь то ВМР, JPG или GIF из меню «Файл», либо прост интересующую вас картинку. Однако недостатком приложения является то, что оно не позволяет печатать несколько обложек. После этого Bluray Cover Printer автоматически распознает выбранное изображение и позволяет изменить р зависимости от ваших прихотей. Вы можете выбрать «Bluray» или «DVD», а затем просмотреть новую фотографию с измененным размером или настроить параметры ширины и высоты по своему усмотрению. Если вы хотите открыть новое из удалить текущую фотографию, вы можете просто нажать кнопку «Очистить» или щелкнуть текущую картинку и выбрать новую. После этого, когда все настройки выполнены и выбрано предпочтительное изображение, вы можете распечатать обложку. Вы можете выбрать принтер, который хотите использовать, установить ориентацию макета, выбрать количество копий, а затем напечатать обложку. Подводя итог, можно сказать, что Bluray Cover Printer особенно удобен дл которым необходимо создавать обложки для Blu-ray и DVD с использованием личных изображений, а затем легко их распечатывать. Принтер для обложек Blu-ray... ... Скачать полную версию BlurayCoverPrinter бесплатно BlurayCover использовании приложение, которое предоставляет множество возможностей для создания индивидуальной обложки.С помощью этого приложения вы можете установить размер распечатки, ориентацию по умолчанию и количество копий, кото хотите напечатать. Это приложение будет работать на вашем принтере по умолчанию. Бесплатная загрузка полной версии BlurayCoverPrinter имеет сжатую ссылку для загрузки файла .ехе, и вы можете сохранить ее на жестком диске. BlurayCoverPrinter: Windows 8, Windows 7,

### **Bluray Cover Printer Crack+ Free Latest**

Bluray Cover Printer Activation Code — бесплатная утилита, предназначенная для создания обложек фильмов Blu-ray и DVD, которую можно использовать для создания широкого спектра анимированных и неподвижных обложек для DVD и простой и интуитивно понятный интерфейс с большим селектором файлов, позволяющим просматривать интересующие вас изображения. Ряд эффектов и простые параметры макета позволяют легко создать обложку в соответствии с вашими предпочтениями. Bluray Cover Printer — бесплатная программа для создания обложек Blu-Ray и DVD. Он очень прост в использовании, вы можете легко добавлять свои изображения, вы можете печатать обложки на нескольких страница изменять размер и поворот обложки, экспортировать изображение и т. д. Пошаговое руководство по созданию обложек фильмов для Blu-ray и DVD: 1. Выберите файл образа Bluray/DVD и нажмите кнопку «Выбрать образ». 2. Поэксперим параметрами, чтобы настроить размер и поворот изображения. 3. После установки размера и поворота изображения нажмите кнопку «Старт». 4. Предварительный просмотр обложки с правой стороны. Наше программное обеспечение Мы по работаем над улучшением Bluray Cover Printer и всего семейства Bluray Creator. Мы очень благодарны за любые отзывы, которые вы имеете в виду, если вы обнаружите какие-либо ошибки в наших программах и, конечно же, если они нравится их использовать. Обновления о семействе Bluray Creator будут доступны на нашем сайте вскоре после выхода программы, посмотреть их можно здесь. Поделиться этой страницей Добро пожаловать на проверку ПК. Компьютерн велик, что его трудно знать всем. Поэтому мы стараемся предоставить вам лучшие обзоры самых популярных и востребованных компьютерных продуктов на рынке. Загружая любое программное обеспечение на свой компьютер, вы соглашае условиями. Вы можете подвергать свой компьютер различным рискам безопасности, и вы можете пожалеть об этом позже. # Эта форма исходного кода регулируется условиями Mozilla Public # Лицензия, версия 2.0. Если копия MPL не вместе с этим # файл, вы можете получить его по адресу # pylint:disable=invalid-name # Расчет размера определенного АМI во время сборки. импортировать json журнал импорта импорт ОС импорт закрыт 1eaed4ebc0

### **Bluray Cover Printer 2022**

Problesmo Drive автоматически создаст резервную копию всех ваших файлов и уведомит вас о любых изменениях на жестком диске. Также имеет планировщик и поддерживает следующие форматы: ISO, BIN, ZIP, TAR. Кроме того, с помощ планировщика вы также можете регулярно создавать резервные копии, которые запланированы для запуска в определенное время, каждый день, неделю, месяц или даже год. Problesmo Drive Crack — программа управления резервным коп очень проста в использовании и не требует от пользователя никаких инструкций. Он может создавать резервные копии всех документов, мультимедийных файлов или любых других файлов на вашем компьютере. Например, он может создав копии ваших файлов на CD-ROM или DVD-R, на съемных дискетах или на центральном жестком диске. В то же время вы можете создавать резервные копии, запуск которых запланирован на определенное время, каждый день, неделю, меся Функции: Расписание и запуск резервного копирования: он предоставляет вам параметр расписания, который позволяет настроить резервное копирование. Резервное копирование по времени: в этом случае резервное копирование будет каждый день в определенное время. Даты и время можно установить для каждого месяца. Резервное копирование по дате: резервное копирование будет выполняться на основе даты. Вы даже можете настроить дату или время, которые вы копирование по идентификатору: вы можете легко запланировать резервное копирование в определенный файл. Например, вы можете выполнить резервное копирование для всех файлов, в которых есть слово «тест». Резервное копирован этот параметр можно использовать для резервного копирования только тех файлов, размер которых больше или равен заданному значению. Время, необходимое для резервного копирования файлов: вы можете указать время, необходимое копирования. Обратное время: Вы можете запустить резервное копирование не только вперед, но и в обратном направлении. Настроить файл журнала: этот параметр можно использовать для настройки имени и расположения файла журнал диск: по умолчанию файлы резервных копий сохраняются на жесткий диск. Однако вы можете использовать эту опцию, чтобы указать любое другое хранилище. Windows: его можно запустить в любой операционной системе Windows. Систе Требования: Vista/XP/2000/2003/NT/NT4/W2K/W2K3/ME/Me 2k3/Me2k4/Me2k5/Me2k6/Me2k7/Me2k8

• Используйте изображения с жесткого диска вместо того, чтобы открывать и сохранять их на диск. • Иметь возможность редактировать обложку в разных размерах, даже изменять размер изображений. • Печать обложки профессиональн защиты содержимого диска. • Печать обложки с указанными шрифтами и заголовком. • Задайте желаемую ориентацию макета и количество копий. • Печать с постобработкой или без нее. • Печать обложки указанным цветом. • Персонализ диск. Основные характеристики Bluray Cover Printer: • Автоматически распознавать ваше изображение и создавать обложку. • Печать обложки высокого качества. • Установите размер обложки, шрифт и ориентацию. • Печать в различ Печать обложки с указанными шрифтами и текстом. • Задайте количество копий и выполните печать в указанном макете. • Печать обложки указанными цветами. • Нет установки и ваша обложка всегда будет обновляться. • Печать облож постобработкой. • Персонализируйте обложку диска. • Регулировка изображения и вращение. • Удалить обложку после создания. Руководство пользователя редактора Bluray Cover Printer: • Когда вы запускаете приложение в первый установить приложение, прежде чем вы сможете с ним работать. • Запустите Bluray Cover Printer из меню «Пуск» из места установки, введя либо полный путь, либо имя программы в строке поиска. • В главном окне вы можете включ изображения в формате «Bluray» или «DVD». • Далее вы можете выбрать размер и цвет обложки, которую хотите создать. • После этого вы можете либо выбрать шаблон для печати, либо перетащить файл изображения, чтобы напечатать выбранными вами настройками. • Выберите принтер, который хотите использовать, а затем необходимое количество копий. • Если ваше изображение содержит определенный текст, вы можете включить его содержимое в заголовок, который автоматически включается в заголовок обложки. • Установите ориентацию печати, если вы хотите печатать обложку в альбомной или портретной ориентации. • Нажмите кнопку «Печать», чтобы распечатать обложку. • Вы можете исполь «Очистить» или «Подтвердить», чтобы очистить все текущие настройки и вернуться к исходному шаблону. • Чтобы создать новое изображение, просто перетащите

#### **What's New in the Bluray Cover Printer?**

# **System Requirements:**

Стабильность: Windows 7, 8 или 10 и Mac OS Х 10.9 (или выше) с установленным Virtualbox и поддерживаемым дисплеем S&K3 построен на «7z» (программа, о которой я не видел и не использовал) для архивирования данных и имеет м программу «Менеджер архивов» 7z, с которой у меня были некоторые проблемы. Несмотря на это, я обнаружил, что версия, которую я установил, очень стабильна и быстра. Меню работает как на Mac, так и на Windows.